## **[Formation Dojo Mobile](https://www.doussou-formation.com/formation/formation-dojo-mobile/)**

**Introduction à la formation Dojo Mobile Les Concepts fondamentaux de Dojo** Les versions de Dojo Installation Dojo Toolkit Faire référence à Dojo Les modules Dojo Thèmes graphiques Le chargement des modules nécessaires Approches déclarative et programmatique **Le module Dijit** DatePicker Calendrier Boîte de dialogue Atelier pratique: Boîte de dialogue avec saisie **Gestion des événements** Les événements Gestion des événements dans le code HTML Gestion des événements dans le code JavaScript La fonction on() **Dojo Mobile** Les avantages de Dojo Mobile Configuration Dojo dojox / deviceTheme mobiles Structurer votre application

Présentation des thèmes

Les vues

Les boutons

Barres d'outils (header, footer,…. )

Utiliser les barres de navigation

Ajax avec Dojo Mobile

Atelier pratique: *créer une interface complète avec Dojo Mobile*

## **Formulaire avec Dojo Mobile**

Champs de type text

Liste dynamique

Boutons radio,

Cases à cocher

Sliders,

Envoi du formulaire et contrôle du formulaire.

Nous contacter: Doussou Formation Email: info@doussou-formation.com [http://doussou-formation.com](https://doussou-formation.com)

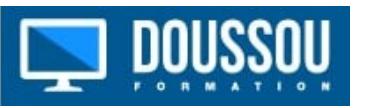